## **11А, понедельник 23.11.2020**

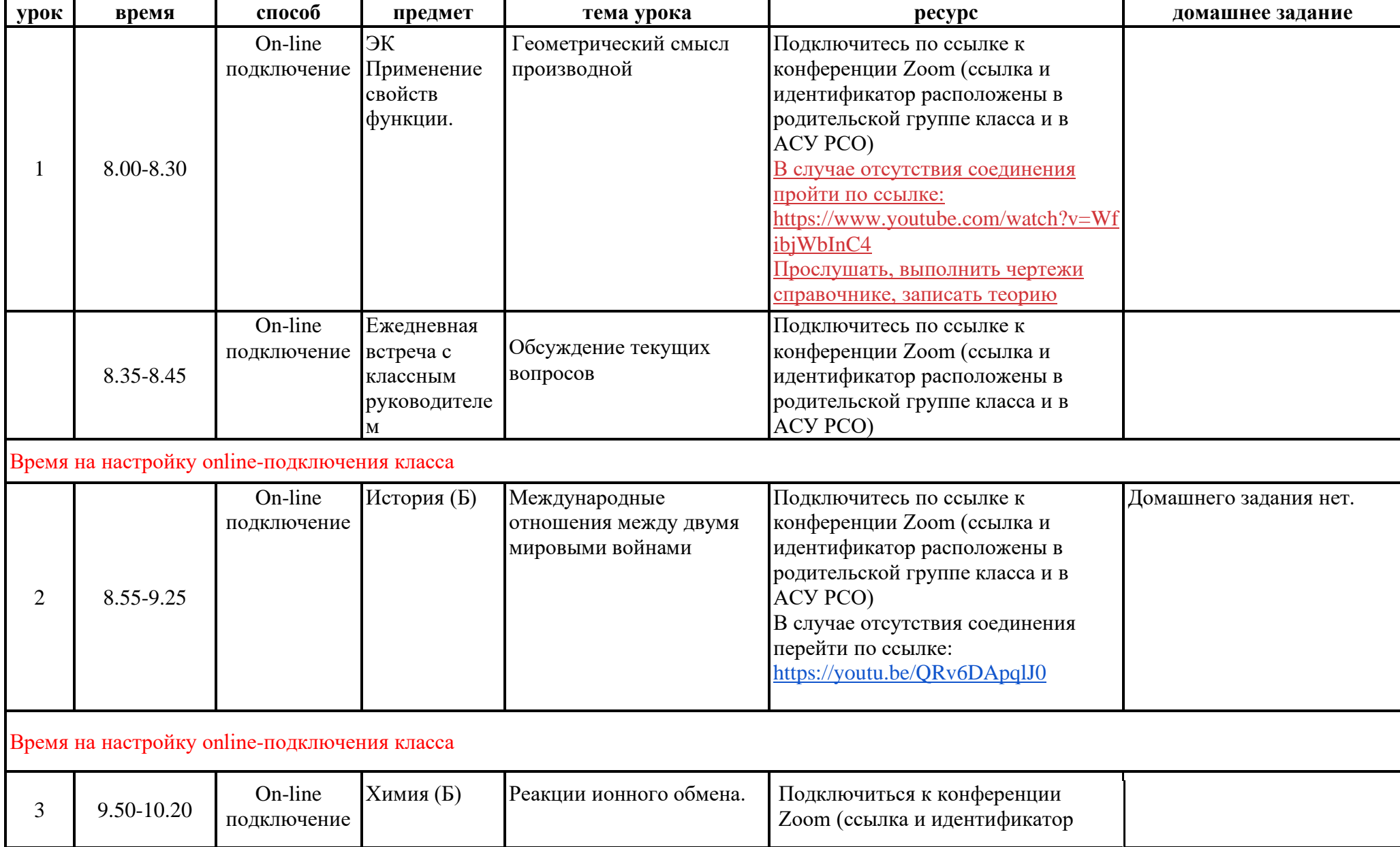

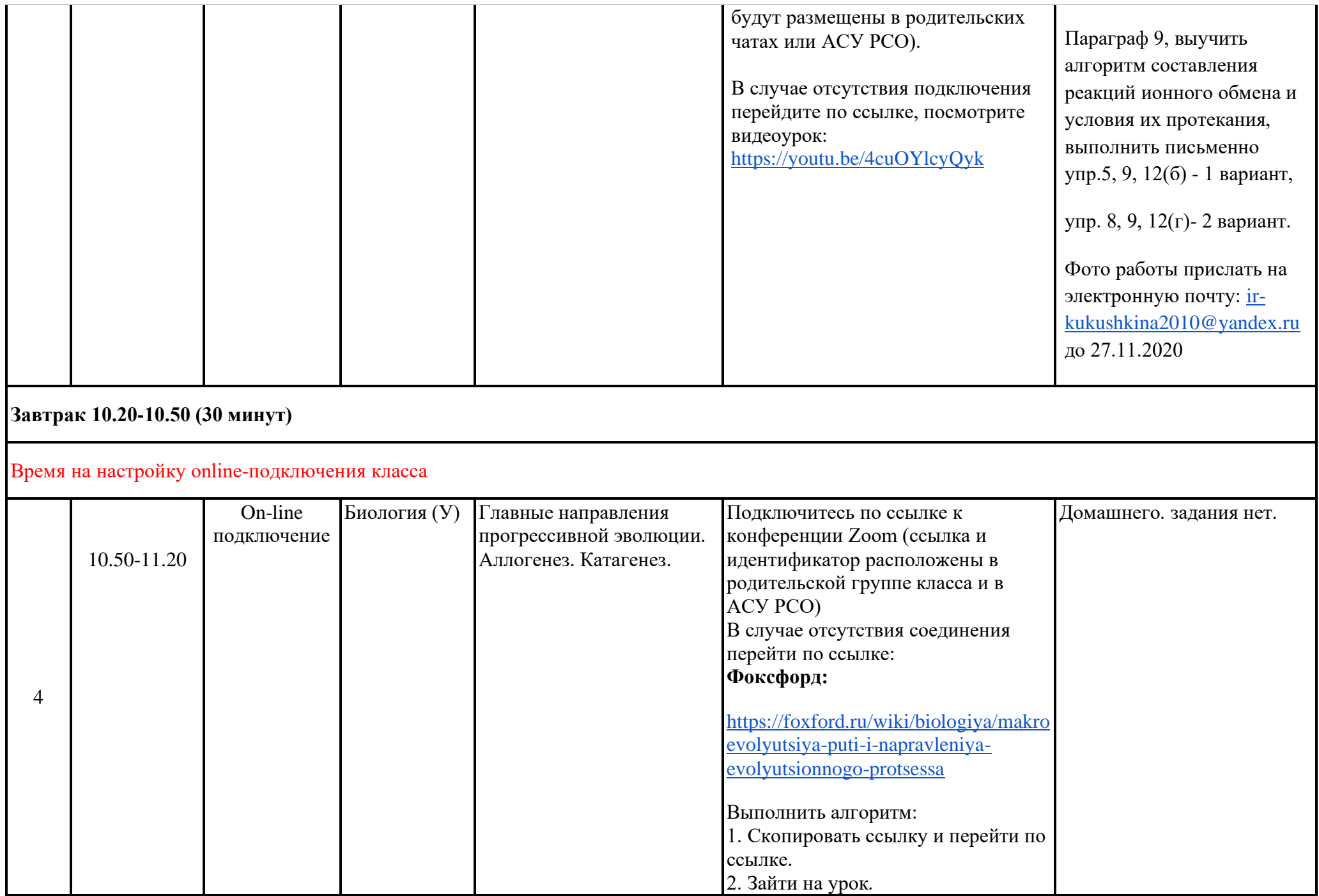

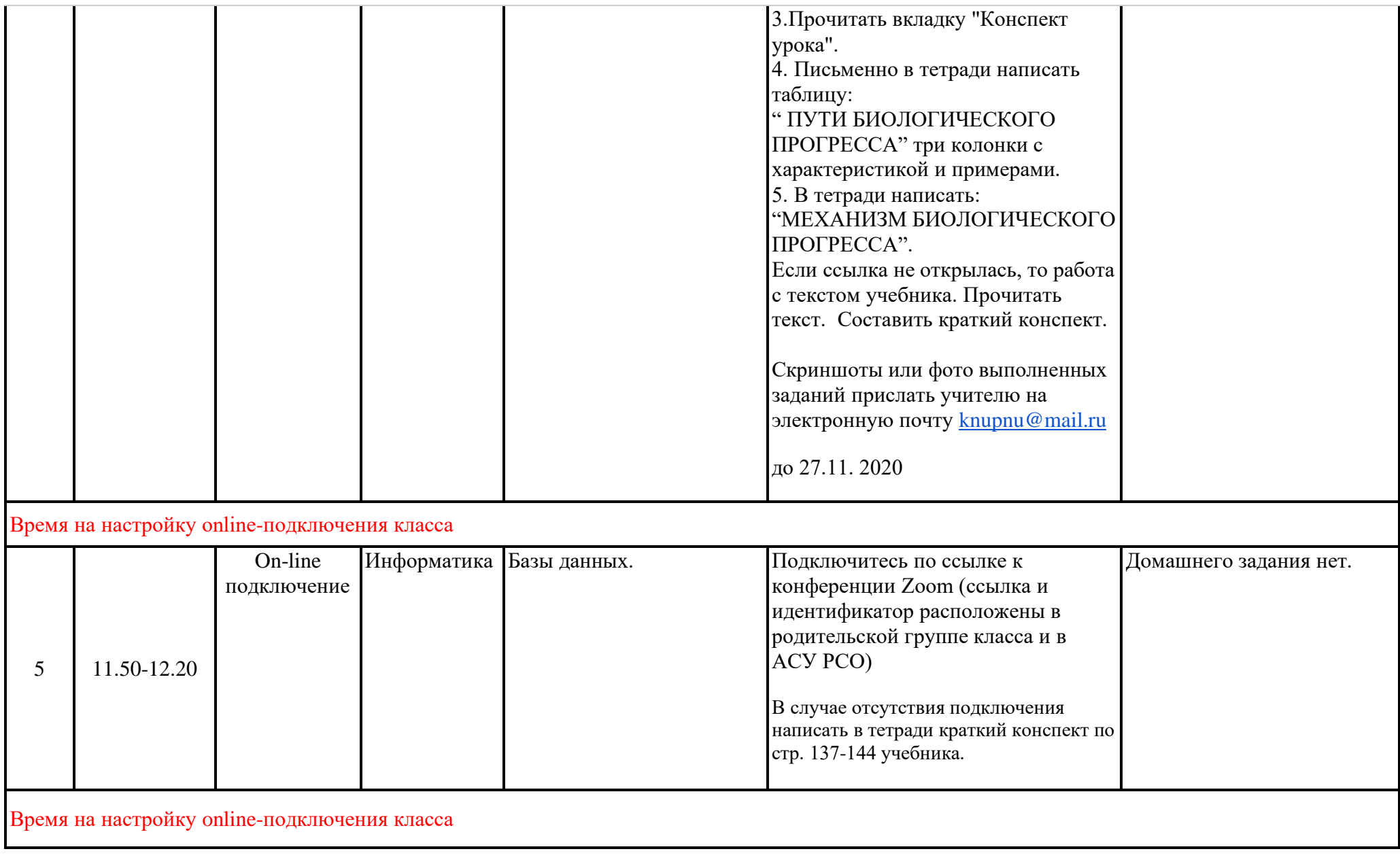

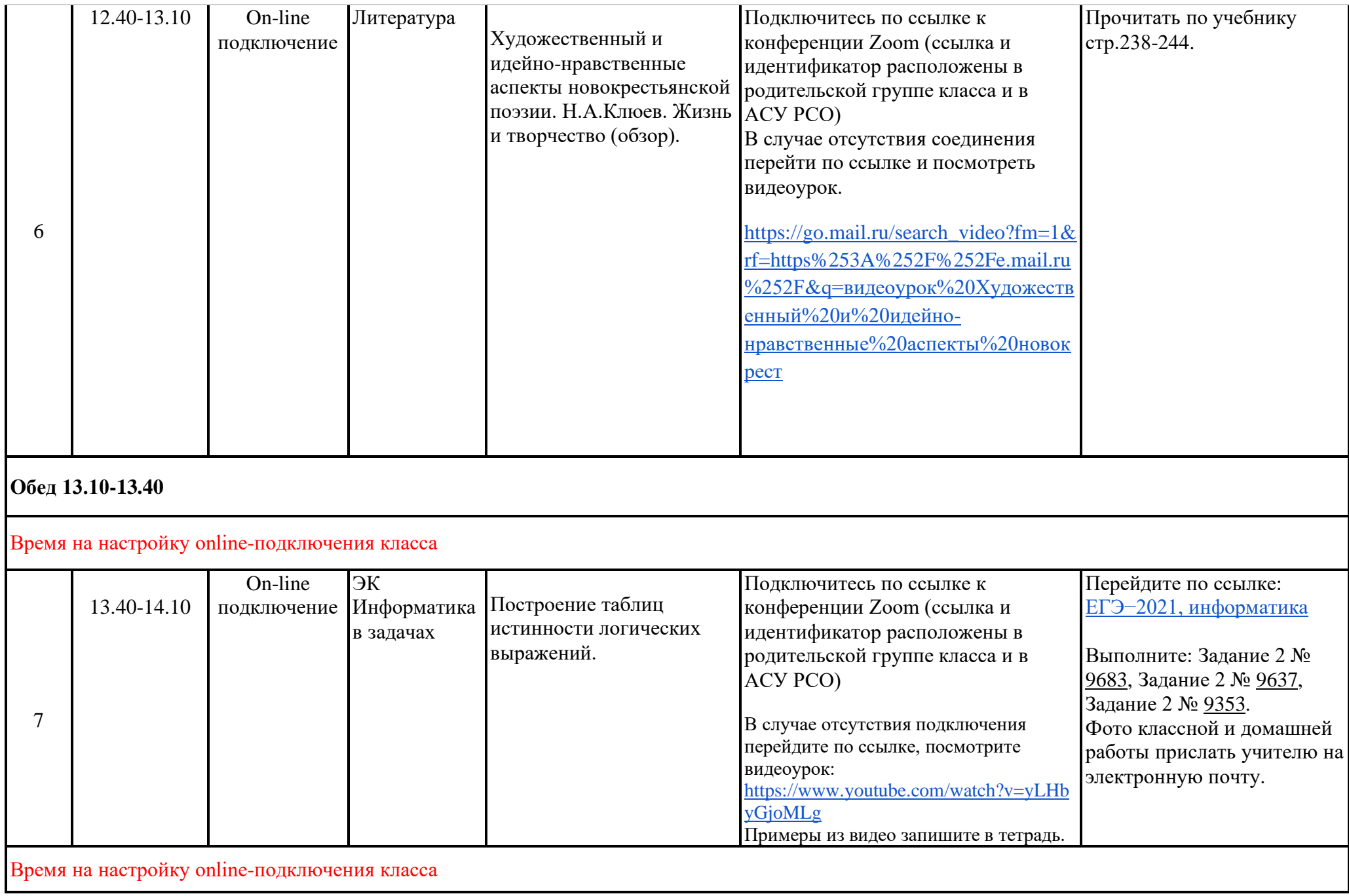

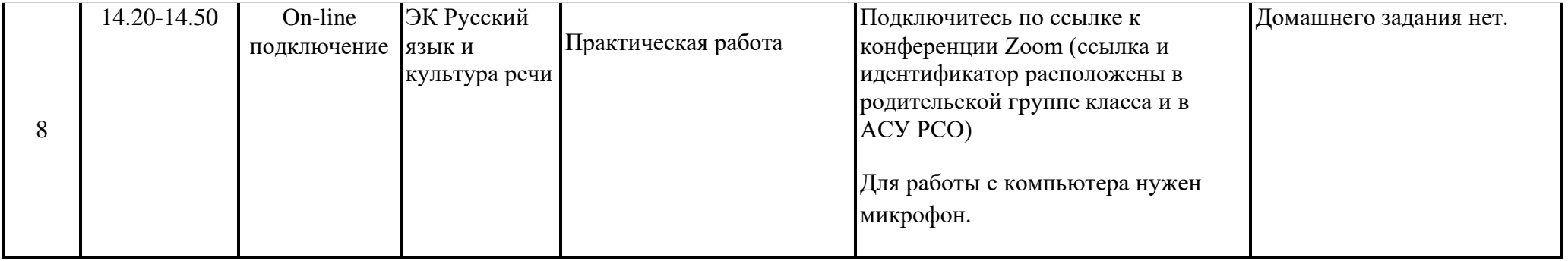